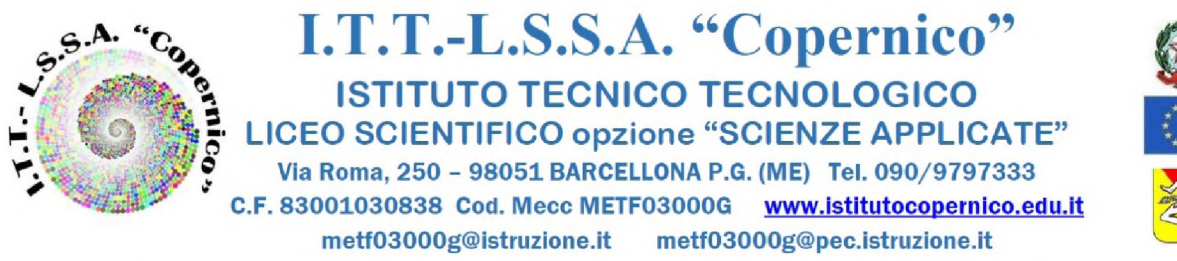

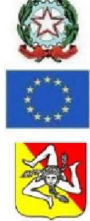

Circolare n. 338

A tutto il personale Scolastico Al Sito Web della Scuola

Oggetto: Caselle di posta elettronica per il personale docente e ATA - Applicazione MFA.

Per opportuna conoscenza, si trasmette in allegato nota MIM di cui all'oggetto

*Il Dirigente Scolastico Prof.ssa Angelina Benvegna* Firma autografa sostituita a mezzo stampa ai sensi dell'art. 3 co.2 del D.Lgs n. 39/1993

I.T.T. - L.S.S.A. - "COPERNICO" **Prot. 0002651 del 08/02/2024**

Da: [noreply@istruzione.it](mailto:noreply@istruzione.it) VI-11 (Entrata) Oggetto: Caselle di posta elettronica per il personale docente e ATA - Applicazione MFA Data: 08/02/2024 16:24:19

Gentile segreteria scolastica,

in merito al servizio di posta elettronica erogato per il personale docente e ATA, vi ricordiamo che a seguito dell'introduzione del MFA (Multi Factor Authentication) per l'accesso alle caselle "@scuola.istruzione.it" è indispensabile procedere alla scelta del secondo fattore di autenticazione.

L'attivazione dell'MFA potrà essere fatta scegliendo tra le seguenti due modalità:

1. utilizzo di APP Microsoft Authenticator da installare sullo smartphone personale, modalità fortemente consigliata perché consente l'accesso in pochi secondi.

2. autenticazione tramite SMS verso un numero di telefono cellulare personale.

Nel caso di scelta dell'APP si informa che l'applicazione NON deve essere disinstallata dal dispositivo dopo l'attivazione e che la eventuale rimozione dell'applicazione, senza la preventiva aggiunta del metodo di autenticazione alternativo (SMS), blocca l'accesso alla casella di posta.

In caso di sostituzione del dispositivo portatile personale (smartphone o tablet) contenente l'APP è quindi necessario installare e configurare l'App di autenticazione sul nuovo dispositivo e solo successivamente disinstallarla dal vecchio.

L'applicazione del MFA è una misura indispensabile al fine di contrastare i numerosi tentativi di compromissione delle caselle in oggetto.

Si prega di garantire la massima diffusione dell'avviso al personale interessato.

Ringraziamo per la collaborazione